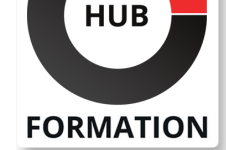

## **ET METIERS DE L'INFORMATIQUE**

# Formation SAP BusinessObjects BI 4.3 - Administration des serveurs SAP

Administration des Serveurs SAP BI 4.3

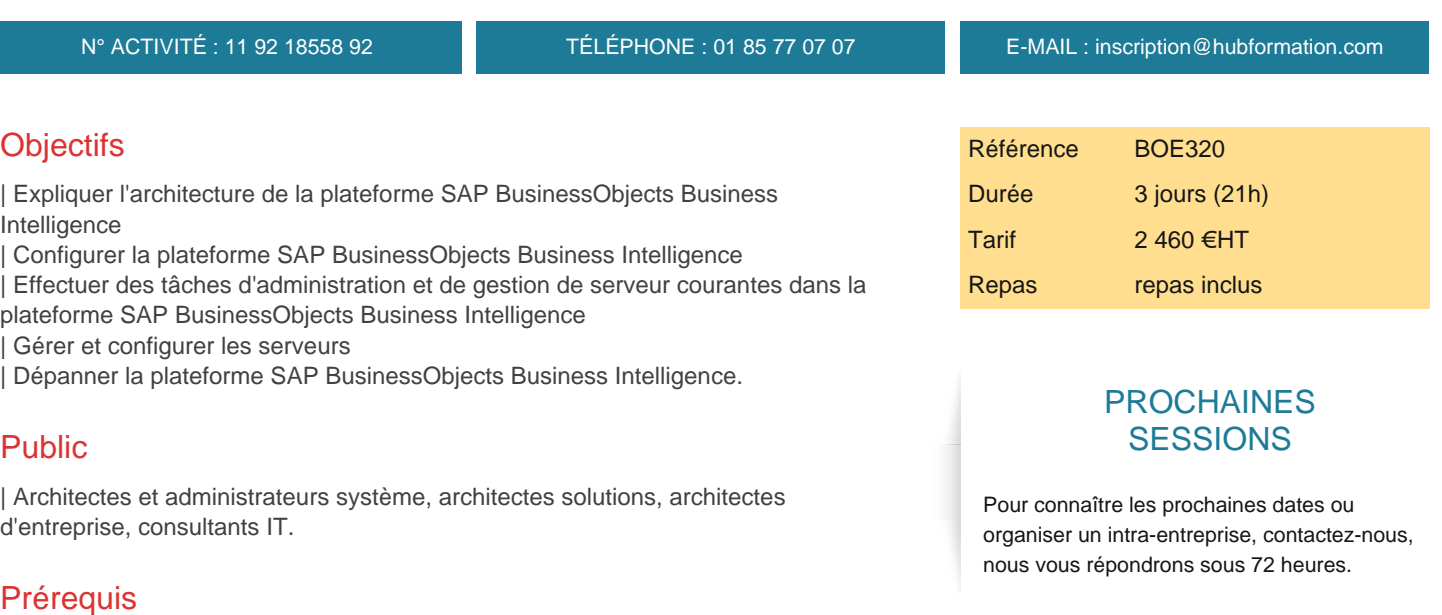

| Il est essentiel d'avoir des connaissances générales en administration des systèmes, TCP/IP, administration de serveur Web, surveillance des performances et des concepts de performance et de réglage. 

| Il est également essentiel d'être familiarisé avec l'administration de Windows Server, y compris l'installation et la configuration de logiciels. 

| Il est recommandé d'être familiarisé avec les tâches liées au dépannage de la plateforme SAP BusinessObjects Business Intelligence, avec le contenu, l'utilisateur et la zone de lancement de SAP BusinessObjects Business Intelligence. 

| Savoir gérer les groupes d'utilisateurs dans la plateforme SAP BusinessObjects Business Intelligence et connaître les concepts de sécurité dans la plateforme SAP BusinessObjects Business Intelligence.

# Programme de la formation

### **Plateforme SAP BusinessObjects Business Intelligence**

- Présentation de la plateforme SAP BusinessObjects Business Intelligence
- | Présentation des niveaux en termes d'architecture
- | Présentation des outils côté utilisateurs et administrateurs

### **Installation de la plateforme SAP BusinessObjects Business Intelligence**

- | Préparer une installation
- Installer SAP BusinessObjects Business Intelligence
- Côté serveur
- | Côté client

### **Administration du serveur d'application Web**

- | Configurer un serveur d'application Web
- Utilisation de l'utilitaire wdeploy
- | Personnaliser quelques ressources Web

### **Administration et gestion des serveurs**

| Utiliser l'application Central Configuration Manager avec la création d'un noeud 

| Utiliser l'application Central Management Console avec la création d'un serveur

- Rôle et paramétrage du Central Management Server
- Présentation et configuration de l'audit
- Mise en place de l'univers et des documents de l'audit
- | Analyse des flux

#### **Administration du File Repository Server**

| Rôle et paramétrage du File Respository Server 

| Utilisation de l'utilitaire Repository Diagnostic Tool

#### **Administration d'Adaptive Processing Server**

Rôle et paramétrage d'Adaptive Processing Server Découper un Adaptive Processing Server | Analyse des flux

#### **Administration du Job Server et du Event Server**

- | Rôle et paramétrage d'Adaptive Job Server
- Rôle et paramétrage d'Event Server
- | Analyse des flux

#### **Administration des Crystal Reports Servers**

- | Rôle et paramétrage de :
- | Crystal Reports Cache Server
- | Crystal Reports Processing Server
- | Report Application Server
- | Analyse des flux

#### **Administration des Web Intelligence Servers**

| Rôle et paramétrage du Web Intelligence Processing Server Rôle et paramétrage du Connection Server | Analyse des flux

#### **Administration des Dashboard Servers**

- | Rôle et paramétrage du :
- Dashboard Cache Server
- Dashboard Processing Server
- | Analyse des flux

#### **Administration des Explorer Servers**

- Rôle et paramétrage du :
- | Explorer Exploration Server
- Explorer Indexing Server
- | Explorer Master Server
- | Explorer Search Server
- | Analyse des flux

#### **Surveillance de la plateforme SAP BusinessObjects Business Intelligence**

- | Présentation de la surveillance | Visualiser le tableau de bord
- Créer et visualiser :
- | Une métrique
- | Une veille
- Une sonde
- | Visualiser une alerte

### **SAP Lumira Server**

| Utiliser l'Add-On SAP Lumira Server pour SAP BI

# Méthode pédagogique

Chaque participant travaille sur un poste informatique qui lui est dédié. Un support de cours lui est remis soit en début soit en fin de cours. La théorie est complétée par des cas pratiques ou exercices corrigés et discutés avec le formateur. Le formateur projette une présentation pour animer la formation et reste disponible pour répondre à toutes les questions.

Tout au long de la formation, les exercices et mises en situation permettent de valider et contrôler les acquis du stagiaire. En fin de formation, le stagiaire complète un QCM d'auto-évaluation.

# Accessibilité

Les sessions de formation se déroulent sur des sites différents selon les villes ou les dates, merci de nous contacter pour vérifier l'accessibilité aux personnes à mobilité réduite.

Pour tout besoin spécifique (vue, audition...), veuillez nous contacter au 01 85 77 07 07.